Tuesday, May 29, 2012

# Who am I?

- **Name: Berner Setterwall**
- Co-founding CTO at Campanja
- Likes climbing, paragliding and bicycling.
- Favorite programming language prior to Erlang: Perl

### Switching to Erlang For fun and profit!

# Campanja?

- **BEARCH Engine Marketing Optimization system**
- **Solving the problems for big advertisers**
- **Kanded Stealer and Stealers** Minimal customer facing dashboard
- **\* Mainly using Erlang**
- **20 FTE, moving into new office, expanding**

# A short Campanja history

- **\* How SEM software companies start.**
- Focus on short time to market
- **\*** Wanted cheap hosting

# Campanja 2007 - 2010

- SEM productivity tool
- **Example 1** Tailored for media agencies needs
- Client software build using .NET
- Backend+API based on LAMP+Perl E.
- $2 3$  FTE

# Problem: Data

- **Example datasets**
- Queries hard to pre-compute
- **\* Most queries useless to cache**
- **MySQL can be hard to scale**

# Problem: Concurrency

- **Advertising is naturally parallel**
- **Need async I/O due to "slow" queries**

# Switching to Erlang

# Google introduces "preferred pricing"

June 2010 July 2010 October 2010 November 2010 December 2010 January 2011 February 2011 March 2011 April 2011

Tuesday, May 29, 2012

### Sign Avito.ru Need to scale again

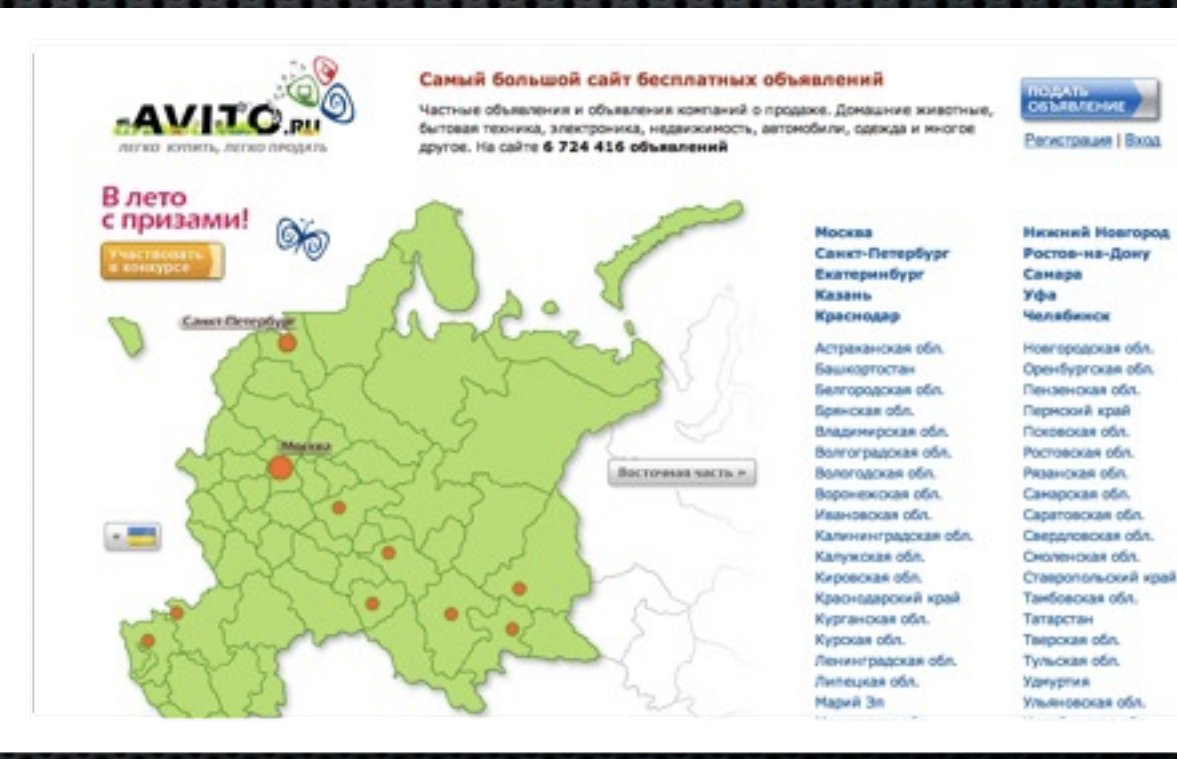

June 2010 July 2010 October 2010 November 2010 December 2010 January 2011 February 2011 March 2011 April 2011

# Node.js

June 2010 July 2010 October 2010 November 2010 December 2010 January 2011 February 2011 March 2011 April 2011

Tuesday, May 29, 2012

# Node.js: Hopes

- **Easy to get started**
- **Easy to run untrusted code**
- $\bullet$  Internet says it is fast  $=$ )
- **EXTE:** Hoping for short time to market
- **Easy to be charmed trendy stuff**

June 2010 July 2010 October 2010 November 2010 December 2010 January 2011 February 2011 March 2011 April 2011

# Node.js: Despair

- **EXECUTE:** Performance not what I hoped for
- Callback Hell
- **Poor error handling**

June 2010 July 2010 October 2010 November 2010 December 2010 January 2011 February 2011 March 2011 April 2011

# Node.js: Example

```
var http = require('http');
var sys = require('sys');
function DEBUG(str) {
    if (1) console.log(str);
}
var serv = http.createServer(function (request, response) {
    response.writeHead(200, {'Content-Type': 'text/json'});
  var post data = ""; DEBUG("waiting for data ..");
    request.on('data',function (chunk) {
     DEBUG("got data ..");
     post data += chunk;
   }); 
    request.on('end', function() {
     output = {'hello': 'world'}; response.end(JSON.stringify(output));
   }); 
});
serv.on('error',function (err) {console.log('error event: '+err)});
serv.on('clientError',function (err) {console.log('clientError event: '+err)});
Port = 1234;
serv.listen(Port)
:!node example.js
waiting for data ..
got data ..
clientError event: Error: Parse Error
                                                                                  > Accept: */*
                                                                                  >
                                                                                  ^{\wedge}C
```
- \$ curl -v -XPOST '[http://127.0.0.1:1234'](http://127.0.0.1:1234/) -d 'asd ' '-HContent-Length: 12345'  $*$  About to connect() to 127.0.0.1 port 8125 (#0)
- Trying 127.0.0.1... connected
- \* Connected to 127.0.0.1 (127.0.0.1) port 8125 (#0)
- > POST / HTTP/1.1
- > User-Agent: curl/7.18.2
- > Host: [127.0.0.1:8125](http://127.0.0.1:8125/)
- > Content-Length: 12345
- > Content-Type: application/x-www-form-urlencoded

## Can Scala replace Node.js?

June 2010 July 2010 October 2010 November 2010 December 2010 January 2011 February 2011 March 2011 April 2011

Tuesday, May 29, 2012

# Scala: Hopes

- **JVM** error handling better than V8 + node.js hack?
- **Better support for multiple cores?**
- **JVM better performance?**
- **More mature?**
- **EXECUTE:** Lots of libraries to use
- Not Java :)

June 2010 July 2010 October 2010 November 2010 December 2010 January 2011 February 2011 March 2011 April 2011

# Scala: Prototypes

- **Performance seems better than Node.js**
- **Some java examples hard to translate to scala**
- **Need lots of classes and stuff to get things going**

June 2010 July 2010 October 2010 November 2010 December 2010 January 2011 February 2011 March 2011 April 2011

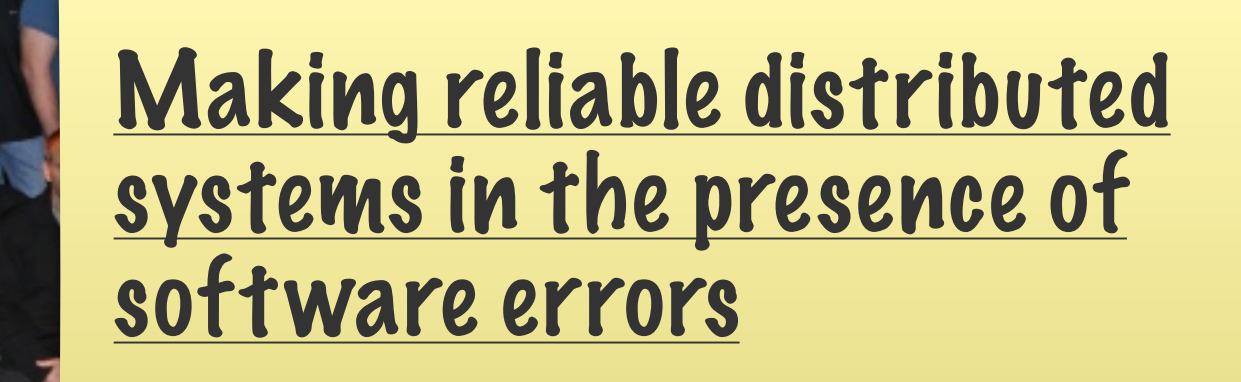

Kray

[Short chapter on OTP - maybe too](http://www.erlang.org/download/armstrong_thesis_2003.pdf)  [tired =\)](http://www.erlang.org/download/armstrong_thesis_2003.pdf)

#### This is a good way to avoid focusing on work.

# Product 1

[Making reliable distributed](http://www.erlang.org/download/armstrong_thesis_2003.pdf)  [systems in the presence of](http://www.erlang.org/download/armstrong_thesis_2003.pdf)  [software errors](http://www.erlang.org/download/armstrong_thesis_2003.pdf)

changeset: 0:afc802228540 user: Berner Setterwall <br/>berner.sett date: Sun Feb 13 18:34:44 2011 +00 summary: \* init commit - working cam

#### [Short chapter on OTP - maybe too](http://www.erlang.org/download/armstrong_thesis_2003.pdf)  [tired =\)](http://www.erlang.org/download/armstrong_thesis_2003.pdf)

June 2010 July 2010 October 2010 November 2010 December 2010 January 2011 February 2011 March 2011 April 2011

# Erlang: First impressions

- **Hot Code loading enables fast iteration**
- **\*** Modules are simple
- **Used gen\_event but wrote mostly pure erlang (i.e. w/o** OTP)

# Product 2

changeset: 0:394c9c2ad8b5 user: Berner Setterwall <br/><u>berner.setterwall@campanja.com</u>><br>date: Wed Mar 02 13:16:03 2011 +0000 Wed Mar 02 13:16:03 2011 +0000 summary: \* init commit ..

> June 2010 July 2010 October 2010 November 2010 December 2010 January 2011 February 2011 March 2011 April 2011

### Erlang is number one After two successful pilots, erlang is the new language of choice for (most) projects at **Campanja**

# Product 3

changeset: 0:86bf0eaae903 user: berset date: Thu Apr 07 06:49:07 2011 +0000 summary: \* dirty init commit (includes inets: start() patch).

> June 2010 July 2010 October 2010 November 2010 December 2010 January 2011 February 2011 March 2011 April 2011

# Some surprises during our first year

# httpc

#### Switched to lhttpc

# emysql

#### • <https://github.com/Eonblast/Emysql/issues/20>

# merle

#### Switch to erlmc

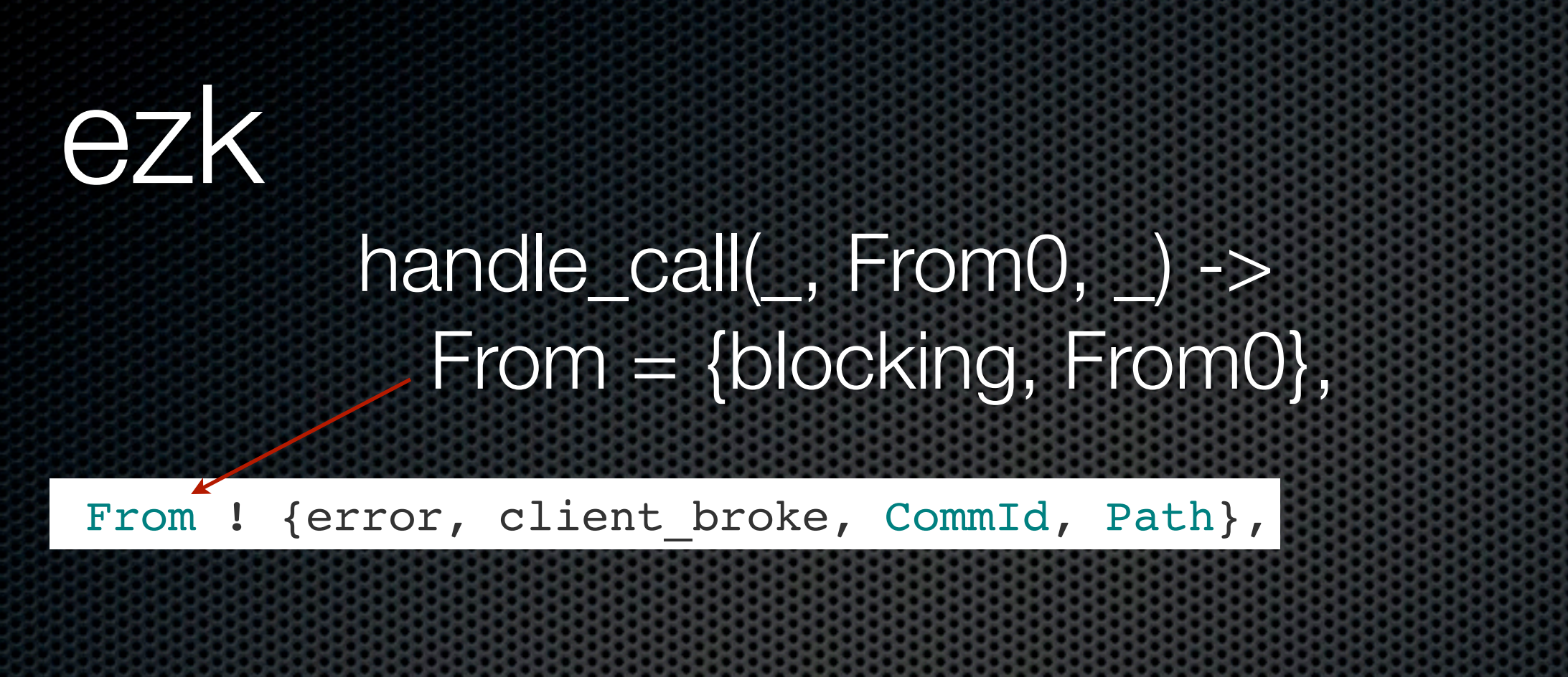

**• [https://github.com/infinipool/ezk/blob/master/src/](https://github.com/infinipool/ezk/blob/master/src/ezk_connection.erl#L428)** ezk connection.erl#L428

## Data?

With the parallelism problem controlled, I started looking for a new approach to our data problems.

Tuesday, May 29, 2012

### Riak 0.14.0

## Riak Eval (scala client)

Status: 3856016/ 49731000 in 11586.6s (s: 4292.1/s r: 332.8/s) Outstanding: 45874984 Missing: 92.25% Status: 3856042/ 49732000 in 11586.6s (s: 4292.2/s r: 332.8/s) Outstanding: 45875958 Missing: 92.25% Status: 3856071/ 49733000 in 11586.7s (s: 4292.2/s r: 332.8/s) Outstanding: 45876929 Missing: 92.25% Exception in thread "pool-25-thread-1" java.lang.OutOfMemoryError: Java heap space at java.nio.HeapByteBuffer.<init>(HeapByteBuffer.java:57) at java.nio.ByteBuffer.allocate(ByteBuffer.java:329) at org.apache.mina.core.buffer.SimpleBufferAllocator.allocateNioBuffer(SimpleBufferAllocator.java:44) at org.apache.mina.core.buffer.SimpleBufferAllocator.allocate(SimpleBufferAllocator.java:36) at org.apache.mina.core.buffer.IoBuffer.allocate(IoBuffer.java:218) at org.apache.mina.core.buffer.IoBuffer.allocate(IoBuffer.java:203) at org.apache.mina.core.polling.AbstractPollingIoProcessor.read(AbstractPollingIoProcessor.java:609) at org.apache.mina.core.polling.AbstractPollingIoProcessor.process(AbstractPollingIoProcessor.java:598) at org.apache.mina.core.polling.AbstractPollingIoProcessor.process(AbstractPollingIoProcessor.java:587) at org.apache.mina.core.polling.AbstractPollingIoProcessor.access\$400(AbstractPollingIoProcessor.java:61) at org.apache.mina.core.polling.AbstractPollingIoProcessor\$Processor.run(AbstractPollingIoProcessor.java:969) at org.apache.mina.util.NamePreservingRunnable.run(NamePreservingRunnable.java:64) at java.util.concurrent.ThreadPoolExecutor.runWorker(ThreadPoolExecutor.java:1110) at java.util.concurrent.ThreadPoolExecutor\$Worker.run(ThreadPoolExecutor.java:603) at java.lang.Thread.run(Thread.java:636) Exception in thread "pool-7-thread-1" java.lang.OutOfMemoryError: Java heap space Exception in thread "pool-1-thread-1" Exception in thread "pool-19-thread-1" java.lang.OutOfMemoryError: Java heap space at java.nio.HeapByteBuffer.<init>(HeapByteBuffer.java:57) at java.nio.ByteBuffer.allocate(ByteBuffer.java:329) at org.apache.mina.core.buffer.SimpleBufferAllocator.allocateNioBuffer(SimpleBufferAllocator.java:44) at org.apache.mina.core.buffer.SimpleBufferAllocator.allocate(SimpleBufferAllocator.java:36) at org.apache.mina.core.buffer.IoBuffer.allocate(IoBuffer.java:218) at org.apache.mina.core.buffer.IoBuffer.allocate(IoBuffer.java:203) at org.apache.mina.core.polling.AbstractPollingIoProcessor.read(AbstractPollingIoProcessor.java:609) at org.apache.mina.core.polling.AbstractPollingIoProcessor.process(AbstractPollingIoProcessor.java:598) at org.apache.mina.core.polling.AbstractPollingIoProcessor.process(AbstractPollingIoProcessor.java:587) at org.apache.mina.core.polling.AbstractPollingIoProcessor.access\$400(AbstractPollingIoProcessor.java:61) at org.apache.mina.core.polling.AbstractPollingIoProcessor\$Processor.run(AbstractPollingIoProcessor.java:969) at org.apache.mina.util.NamePreservingRunnable.run(NamePreservingRunnable.java:64) at java.util.concurrent.ThreadPoolExecutor.runWorker(ThreadPoolExecutor.java:1110) at java.util.concurrent.ThreadPoolExecutor\$Worker.run(ThreadPoolExecutor.java:603) at java.lang.Thread.run(Thread.java:636) Exception in thread "pool-39-thread-1" java.lang.OutOfMemoryError: Java heap space

## Riak Eval

\$ curl ['http://localhost:8091/riak/bucket?keys](http://localhost/riak/bucket?keys=stream)**=**stream' % Total % Received % Xferd Average Speed Time Time Time Current Dload Upload Total Spent Left Speed 100 159M 0 159M 0 0 93870 0 --:--:-- 0:29:41 --:--:-- 0

root@db-bgc1:~# du -sh /var/lib/riak/bitcask/ 90G /var/lib/riak/bitcask/ root@db-bgc1:~#

#### $^{\wedge}C$

\*\* {{badmatch,none},

Tuesday, May 29, 2012

[ $\{$ riak core util, chash key, 1 $\}$ , {riak kv get fsm, initialize,  $2$ }, {gen\_fsm,handle\_msg,7}, {proc\_lib,init\_p\_do\_apply,3}]}

top while reading: top - 12:26:09 up 341 days, 21:23, 4 users, load average: 6.49, 4.66, 3.44 Tasks: 133 total, 2 running, 131 sleeping, 0 stopped, 0 zombie Cpu(s): 1.1%us, 18.0%sy, 0.0%ni, 31.0%id, 49.9%wa, 0.0%hi, 0.0%si, 0.0%st Mem: 16473904k total, 16392440k used, 81464k free, 424k buffers Swap: 3855592k total, 3457700k used, 397892k free, 4056k cached PID USER PR NI VIRT RES SHR S %CPU %MEM TIME+ COMMAND 3421 riak 20 0 18.5g 14g 2260 S 108 94.9 966:03.30 beam.smp 275 root 15 -5 0 0 0 R 70 0.0 14:19.60 kswapd0 1354 root 15 -5 0 0 0 S 29 0.0 55:56.94 kjournald <u> GROKOKO KOROKOKO KOROKOKOKOKOKOKOKO</u> =ERROR REPORT==== 1-Feb-2011::17:04:13 === \*\* State machine <0.3623.0> terminating \*\* Last event in was timeout \*\* When State == initialize<br> $***$  Data ==  $f_{\text{stack}} < 0.35$ Data  $==$  {state, <0.3562.0>, undefined, default, undefined, undefined, ... {dict,0,16,16,8,80,48, {[],[],[],[],[],[],[],[],[],[],[],[],[],[],[],[]}, []}}}}, undefined} \*\* Reason for termination =

### BigCouch 0.4a

### HBase 0.90

# HBase in short

- **First developed by Powerset to mimic Google's BigTable**
- **Today top-level Apache project.**
- "random, realtime read/write access to your Big Data"
- **\*** "atop clusters of commodity hardware"
- "billions of rows X millions of columns"

# HBase picture

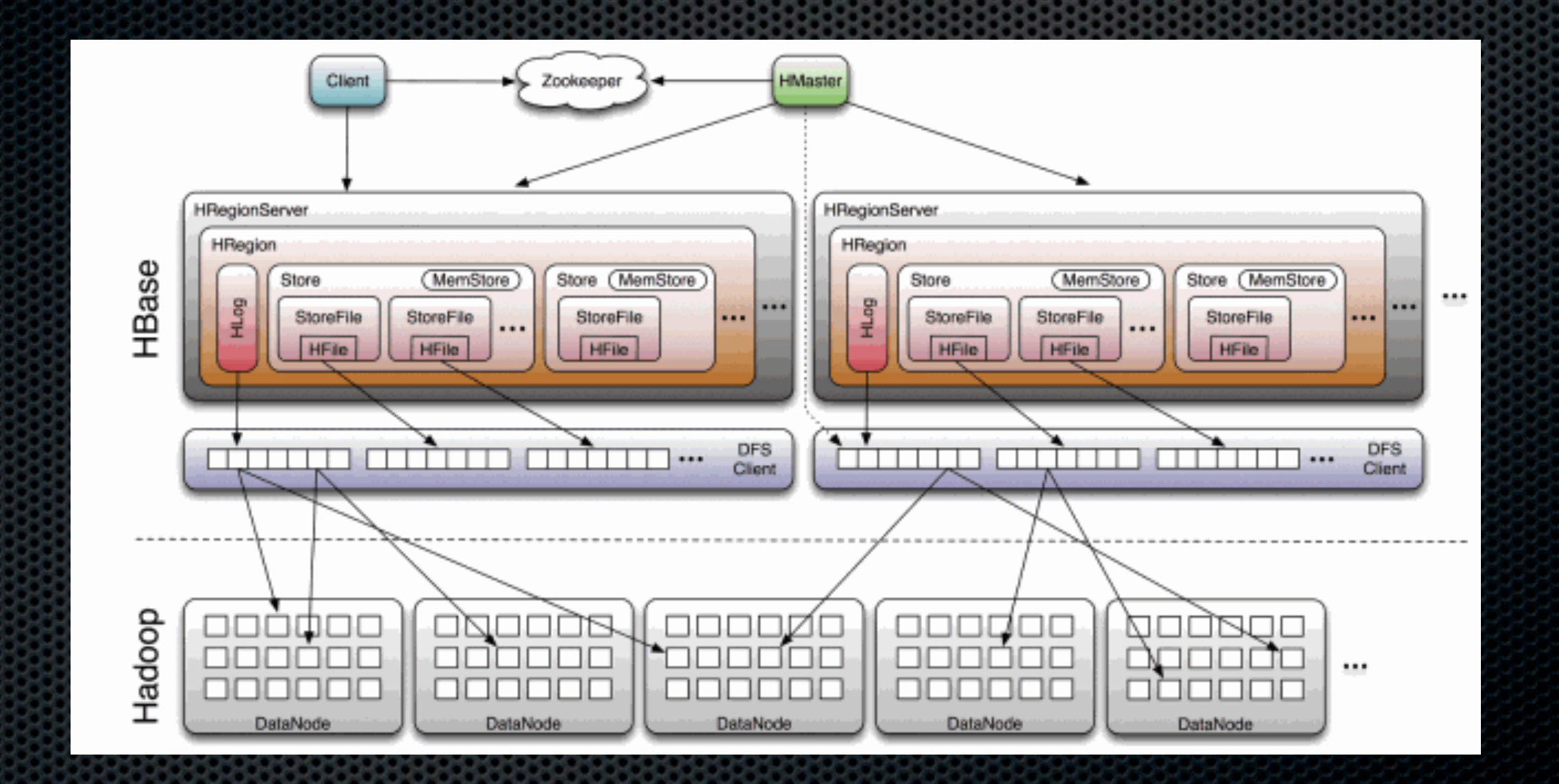

# HBase API

- **\*** Read
- Write
- **Delete**  $\mathbf{E}$
- Atomic increments
- Scan table (in order)

# HBase + Erlang?

### Thrift Need more speed

### JInterface + HBase client [\(org.apache.hadoop.hbase.client\)](http://hbase.apache.org/apidocs/org/apache/hadoop/hbase/client/package-summary.html)

### JInterface + asynchbase (org.hbase.async.HBaseClient from stumbleupon)

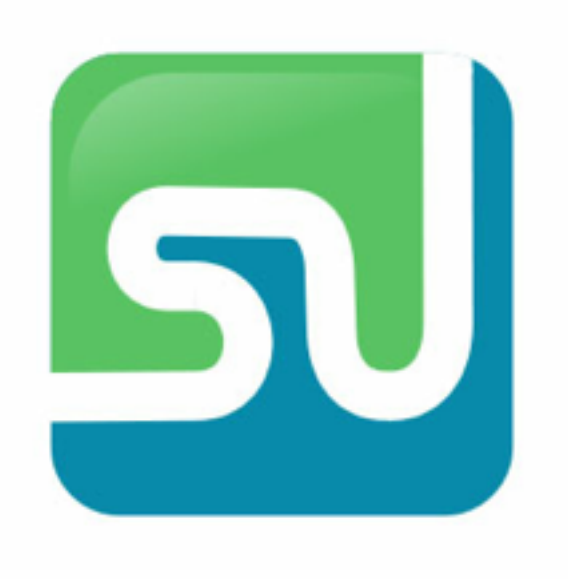

Tuesday, May 29, 2012

### Java fear

} else { // We lost the second race.

 // Here we synchronize on two different references without any // apparent ordering guarantee, which can typically lead to // deadlocks. In this case though we're fine, as any other thread // that still has a reference to `nsred rpcs' is gonna go through // this very same code path and will lock `nsred rpcs' first // before finding that it too lost 2 races, so it'll lock `added' // second. So there's actually a very implicit ordering. **if** (can\_retry\_rpc) { **synchronized** (added) { // Won't deadlock (explanation above). **if** (added.isEmpty()) { LOG.error("WTF? Shouldn't happen! Lost 2 races and found" + " an empty list of NSRE'd RPCs (" + added

+ ") for " + Bytes.pretty(region\_name));

### Pure-erlang HBase client? asynchbase is about 12k lines of Java, how many lines erlang is that?

# Summing up